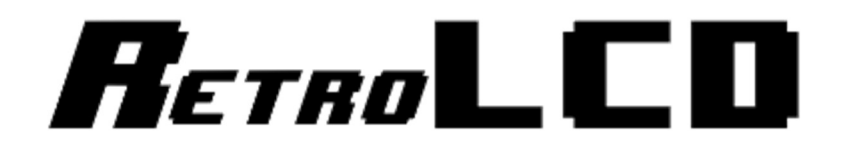

## Key-In Code: The Controller

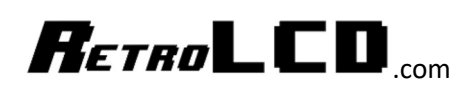

This code is used as the driver for the RetroLCD.com controller board which makes use of an 8bit Multiplexer and up to 8 pushbutton switches.

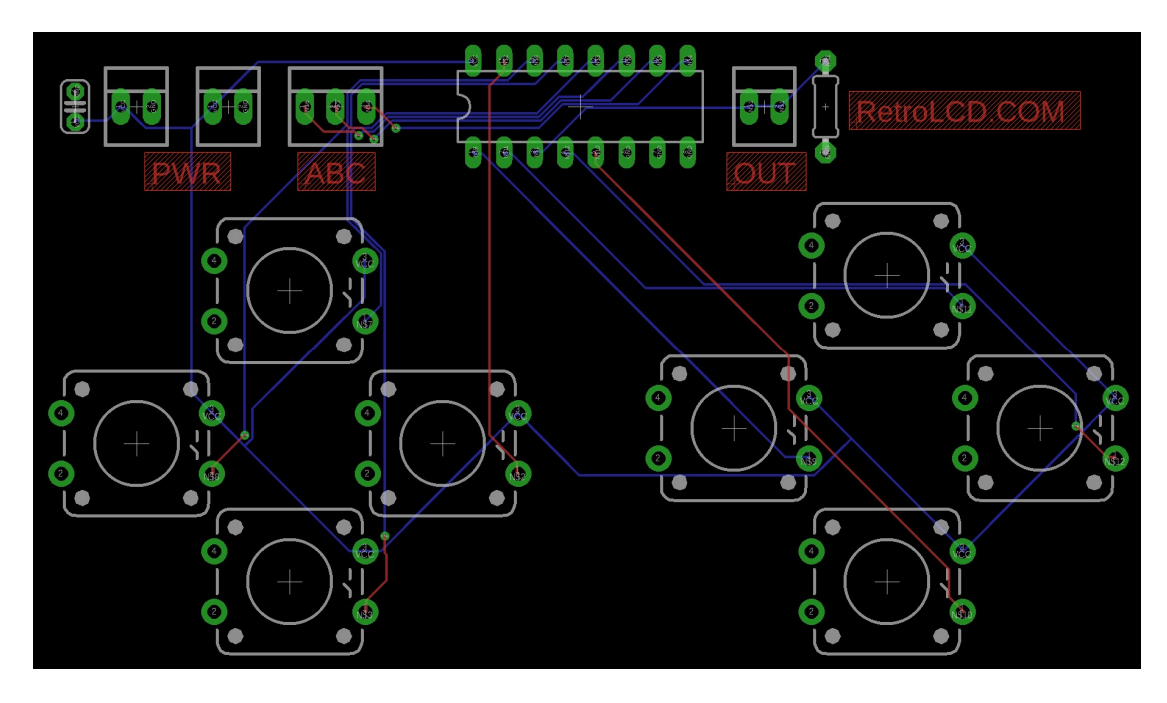

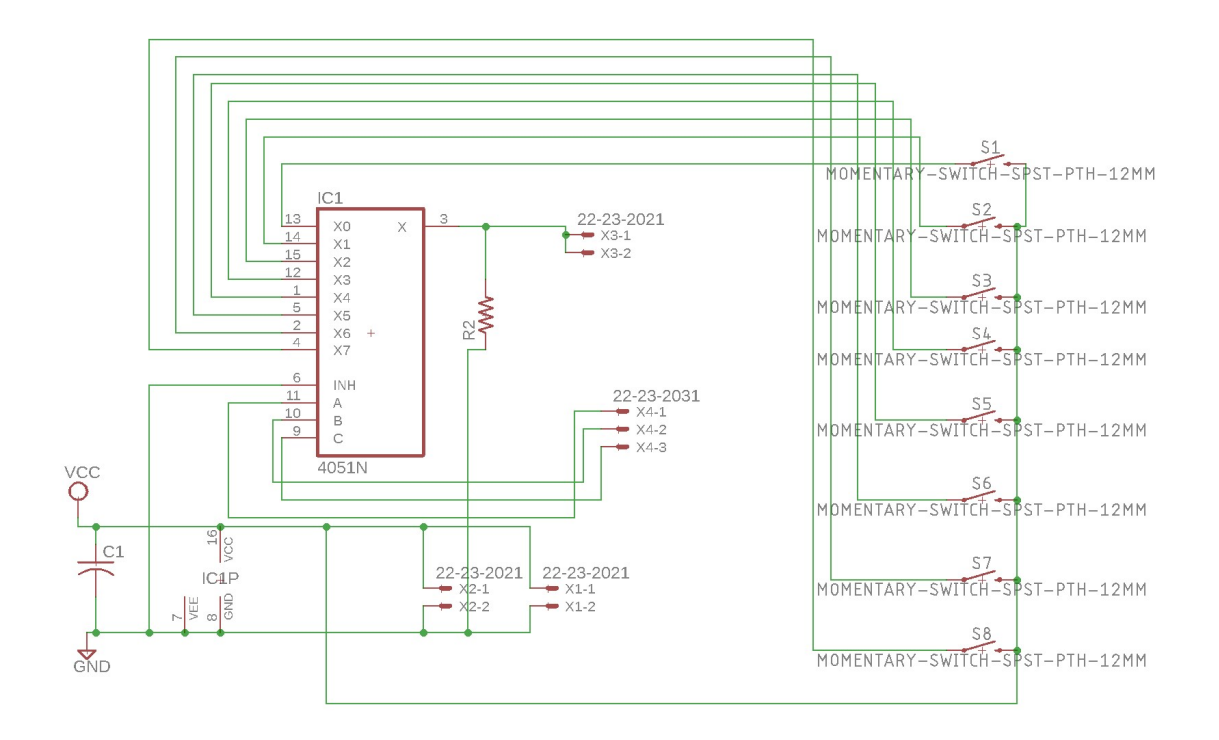

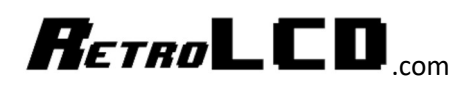

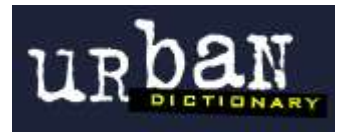

copypasta<br>A derogatory term for forum posts which contain a direct or nearly direct copy-and-<br>A derogatory term for forum posts which contain a direct or nearly direct copy-and-<br>A derogatory term for forum older forum disc copypasta A derogatory term for forum posts which contain a direct or nearly direct exp.<br>A derogatory term for forum older forum discussions, or other material, often<br>paste of memes, posts from older forum discussions, or other mate A derogatory term for forum posts which the discussions, or other material, paste of memes, posts from older forum discussions, or other material, paste of memes, posts from older forum discussions, or other material.

## Don't be a Copypasta.

An important part of the learning process is typing in code. This forces you to read every line of code, digest it, and will give you ample opportunity to practice and improve your typing skills.

Most code provided by RetroLCD.com will be provided in a way which discourages copying and pasting.

In fact, as projects advance, a lot of code won't even be provided. Programming is about understanding a problem and figuring out how you would go about solving it. As you get better, your solutions will be better.

Provided code will focus on foundational knowledge like the alphabet, words and sentence structure. But; the idea is not to tell you how to write your book.

Print these Key-In Codes, trim and rotate the sheets to a comfortable angle and type them in. Keep a notebook handy so you can write down notes about what you learn.

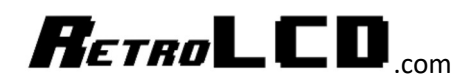

Controller.h

```
1 | #ifndef Controller_h
 l #ifndef Controller_h<br>2 #define Controller_h
     \begin{array}{c|c}\n & \text{if } \\
3 & \text{if } \\
4 & \text{if } \\
2 & \text{if } \\
3 & \text{if } \\
4 & \text{if } \\
2 & \text{if } \\
3 & \text{if } \\
4 & \text{if } \\
5 & \text{if } \\
5 & \text{if } \\
2 & \text{if } \\
5 & \text{if } \\
5 & \text{if } \\
6 & \text{if } \\
6 & \text{if } \\
7 & \text{if } \\
8 & \text{if } \\
9 & \text{if } \\
9 & \text{if } \\
9 & \text{if } \\
9 & \text{if } \\
9 & \text{if } \\
9 & \text{if } \\
9 & \text{if } \\
9 & \text{if } \\
9 & \Adeline "Arduino.h"<br>
4 #include "Arduino.h"<br>
5<br>
5 7/10 Pins used by controller - 4 Required<br>
5 7/11/0 Pins used by controller BUTON PIN B 9<br>
6 4 define CONTROLLER BUTTON PIN C 8
    \mathbf{3}4 tinclude<br>5 1/10 Pins used by controller<br>6 1/10 Pins used by Controller<br>7 tide controller_button_PIN_C 8<br>7 tide fine controller_button_PIN_C 8
           FOR THE CONTROLLER BUTTON PIN B 9
            FOR THE CONTROLLER BUTTON PIN C 8
                Adefine CONTROLLER_BUTTON_FIN_READ 4<br>
4 define CONTROLLER_BUTTON_PIN_READ 4<br>
11 define CONTROLLER_BUTTON_PIN_READ 4<br>
12<br>
13 // Bit values for each button<br>
13 // Bit values for each button<br>
13 // Label them however you have
            9 #define CONTROLLER_BUITON_PIN_READ 4<br>10<br>11 #define CONTROLLER_BUITON_PIN_READ 4<br>11 #define controller_button<br>for each button
               10<br>12<br>13 // Bit values for each button<br>13 // Label them however you have<br>13 // Label them not LER BUTTON UP
               1212 // Bit values for vou have<br>13 // Label them however you have<br>14 // Label controlLER_BUTTON_LEFT<br>15 *define CONTROLLER_BUTTON_RIGH
                    13 // Bit ver however purion UP 1<br>14 // Label controlLER_BUTTON_LEFT 2<br>15 #define CONTROLLER_BUTTON_RIGHT<br>16 #define CONTROLLER_BUTTON_DOWN 8
                     14 // Label CONTROLLER_BUTTON_LEFT 2<br>15 #define CONTROLLER_BUTTON_RIGHT 4<br>16 #define CONTROLLER_BUTTON_DOWN 8<br>17 #define CONTROLLER_BUTTON_DOWN 8<br>18 #define CONTROLLER_BUTTON_DOWN 8
                       15 # define CONTROLLER_BUTTON_RIGHT<br>16 # define CONTROLLER_BUTTON_DOWN 8<br>17 # define CONTROLLER_BUTTON_DOWN 8<br>18 # define CONTROLLER_BUTTON_A 16
                           19 # define CONTROLLER_BUTTON_A 16<br>19<br>20 # define CONTROLLER_BUTTON_C 32<br>20 # define CONTROLLER_BUTTON_B 6
                            18 # define CONTROLLER_BUTTON_A 19<br>20 # define CONTROLLER_BUTTON_C 32<br>21 # define CONTROLLER_BUTTON_B 64<br>21 # define CONTROLLER_BUTTON_D 12
                          1919<br>
20 #define CONTROLLER_BUTTON_B 64<br>
21 #define CONTROLLER_BUTTON_B 64<br>
22 #define CONTROLLER_BUTTON_D 12<br>
22 #define CONTROLLER_BUTTON_D 12
                               20 detine CONTROLLER_BUTTON_B or<br>21 define CONTROLLER_BUTTON_D 128<br>22 define CONTROLLER_BUTTON_D 128<br>23 define CONTROLLER_BUTTON_D 128
                                   \frac{23}{25} class Controller {
                                   24ss Concert<br>static byte buttons;<br>static byte unreleas
                                     25 class \frac{1}{26} private:
                                                             rivate:<br>static byte puttons;<br>static byte unreleased;
                                       272829\begin{array}{c|c} 29 \\ 30 \end{array} public:
                                                                      static void Init();
                                              31static void ReadButtons();<br>static void ReadButtons();
                                               32static void ReadButton.<br>static bool IsPressed(int button);<br>static bool IsPressedAgain(int but
                                                 3<sup>3</sup>static void numerical putton);<br>static bool IsPressedAgain(int button);<br>static bool IsPressedAgain(int button);<br>static void MarkUnreleased(int button);
                                                  34static bool IsPressed(int mutton);<br>static bool IsPressedAgain(int button);<br>static bool MarkUnreleased(int button);<br>static void MarkUnreleased(int button);
                                                    3536
                                                       37static volume.<br>Static int GetButtons();<br>static int GetUnreleased
                                                         38
                                                                                  static int GetButtons();<br>static int GetUnreleased();
                                                          39
                                                           40
                                                             4142}
                                                                 4344
                                                                   \left(\frac{44}{45}\right)#endi<sup>f</sup>
```
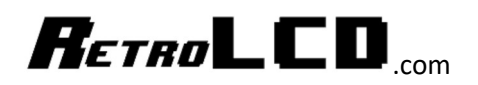

Controller.cpp

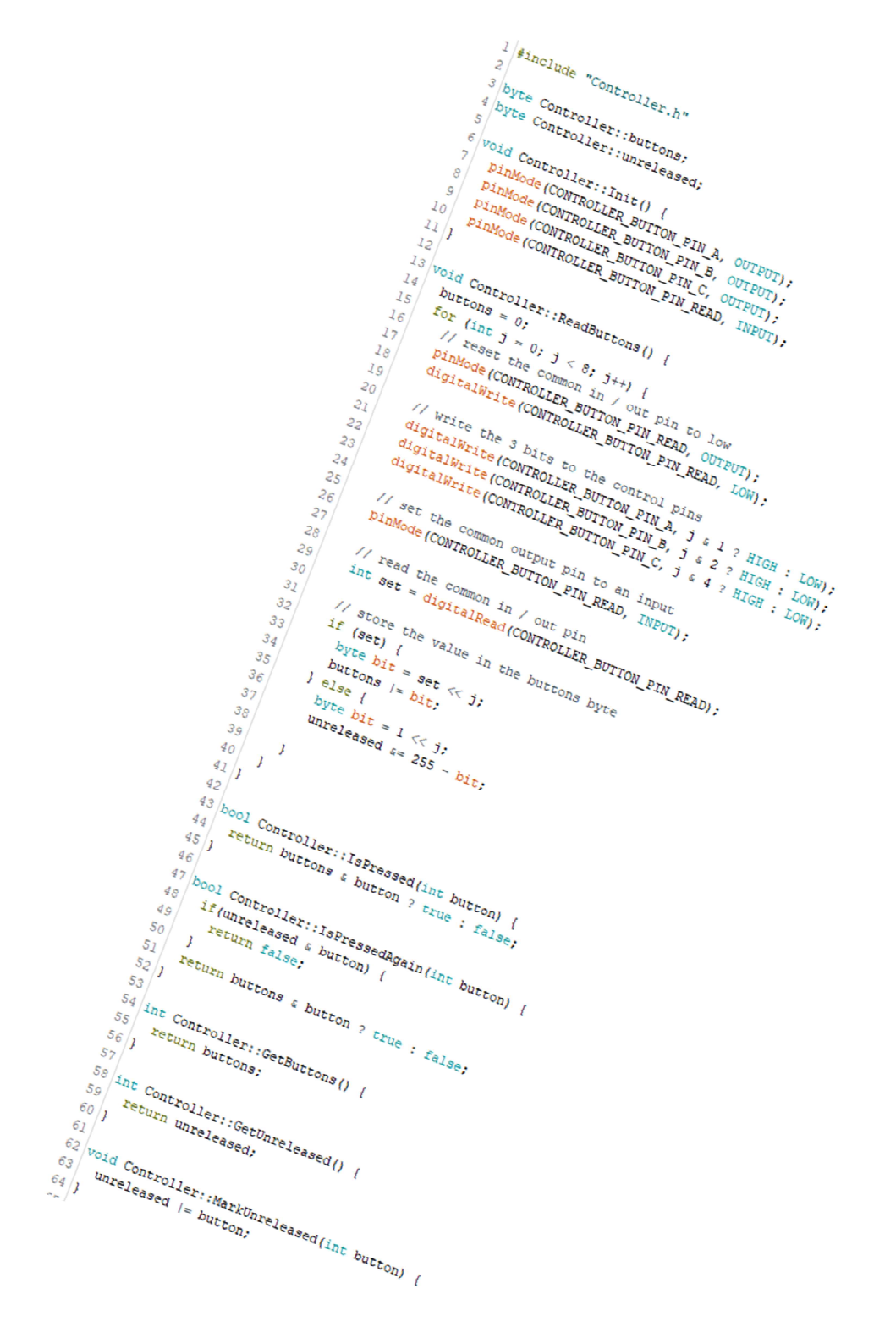